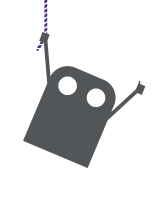

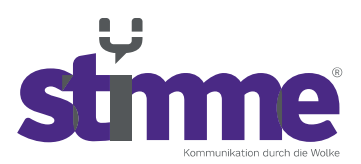

stimme GmbH | Spandauer Straße 32 | 57072 Siegen

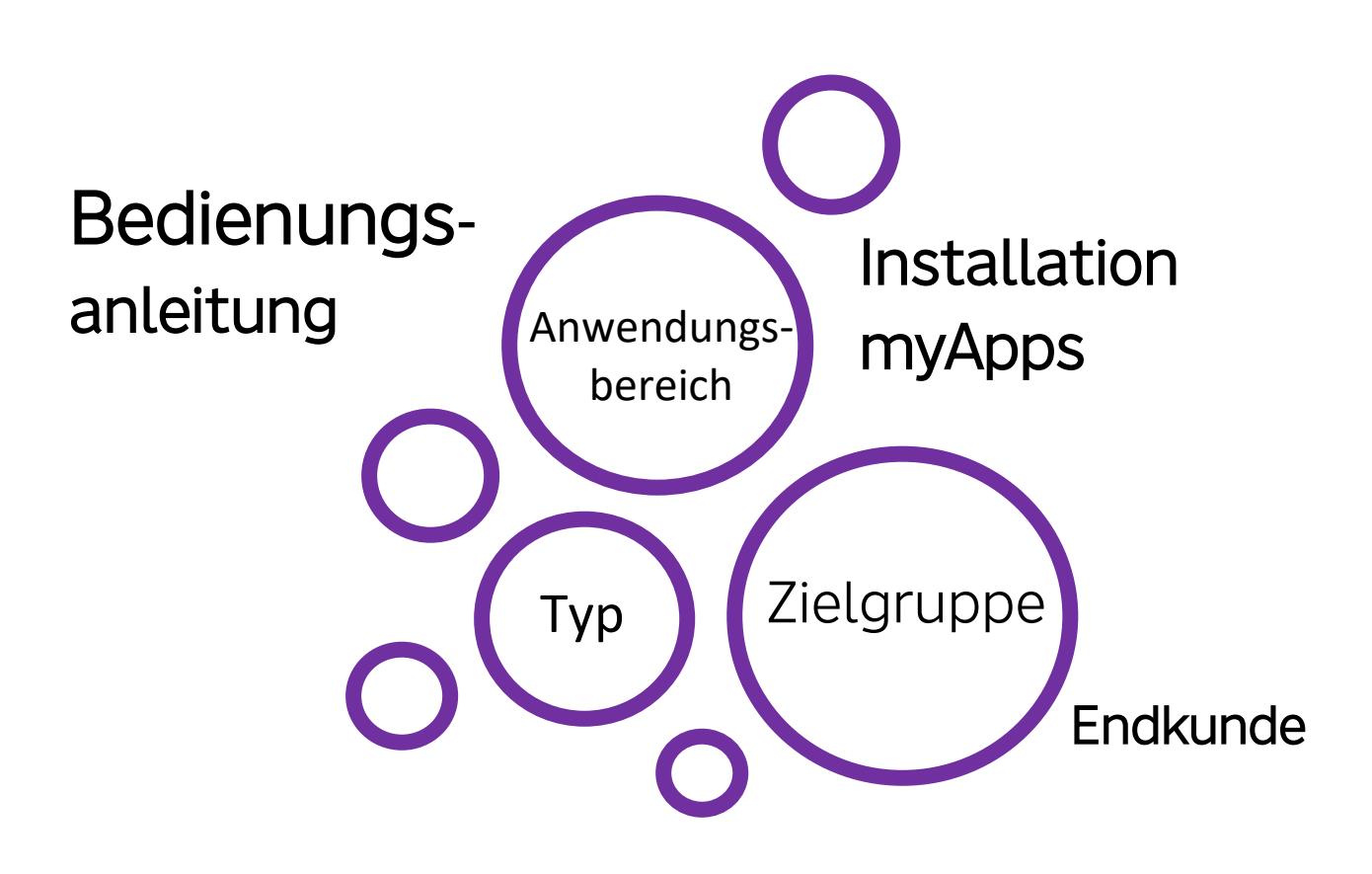

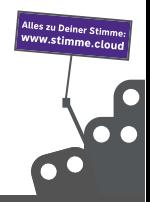

stimme GmbH | Spandauer Straße 32 | 57072 Siegen | Geschäftsführer: Thomas Paar, Timm Fries Telefon: +49 271 338800-00 | E-Mail: hallo@stimme.cloud | AG Siegen, HRB 11922 | Steuernummer: 342/5820/7260

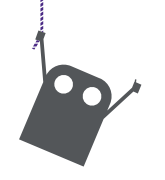

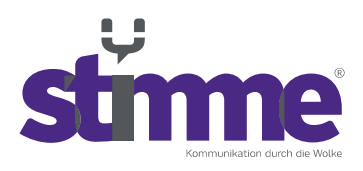

## Bedienungsanleitung Installation myApps

1. Installation von myApps

Die folgende Anleitung zur Installation von myApps wird mit dem Browser "Google Chrome" durchgeführt. Alternativ lässt sich die Anwendung auch mit anderen Browsern herunterladen und installieren.

1.1. Öffnen Sie Ihr Stimme Portal und melden Sie sich dort mit Ihren Zugangsdaten an.

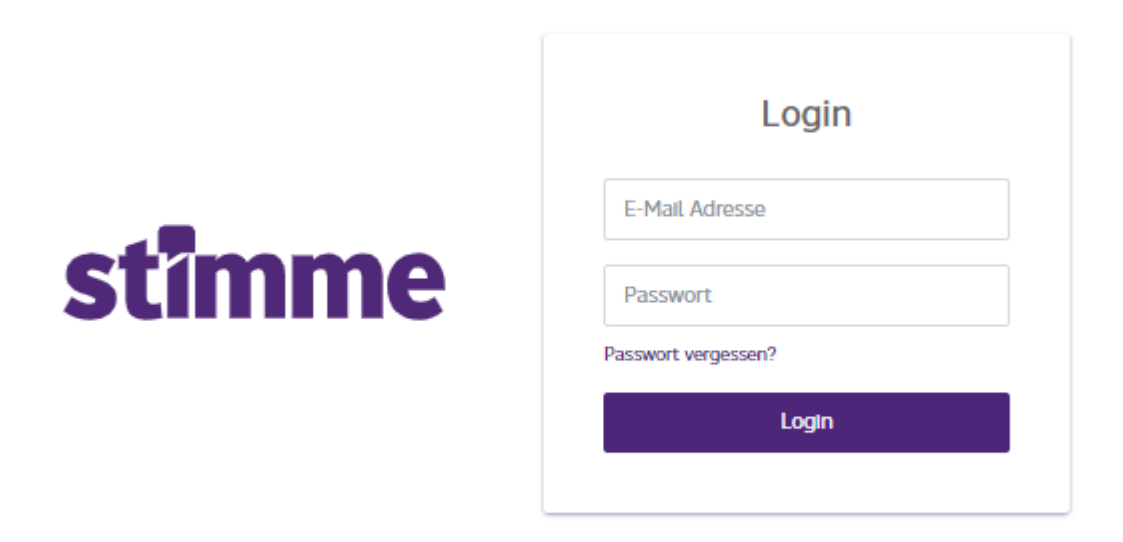

1.2. Navigieren Sie über die Anlagenliste zu Ihrer stimme Anlage.

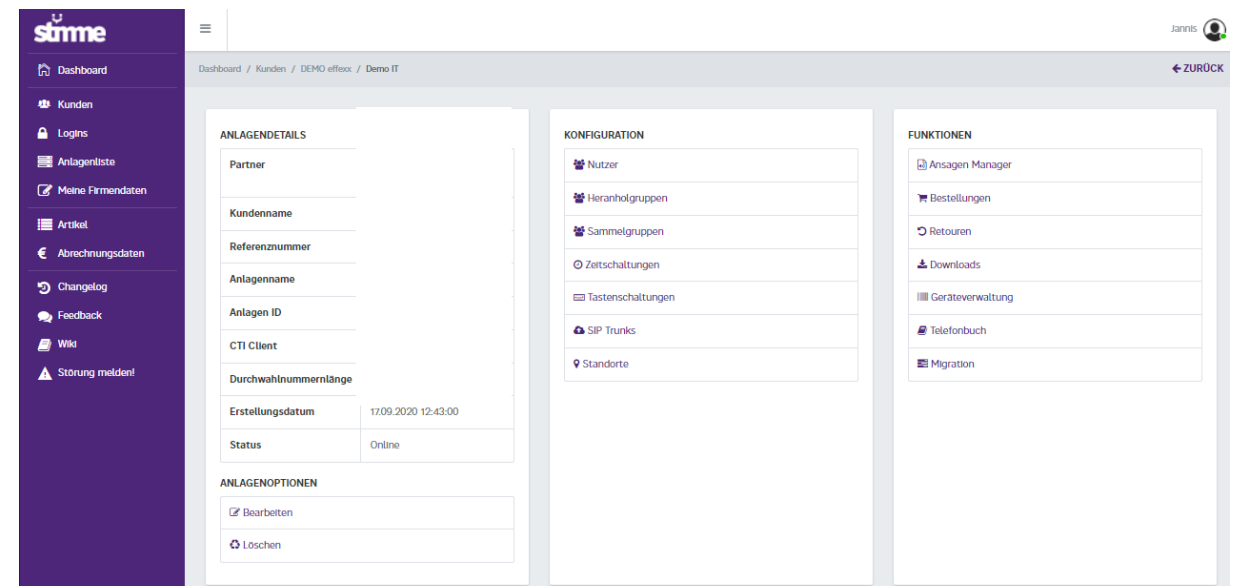

1.3. Wählen Sie nun unter Funktionen den Punkt "Downloads" aus.

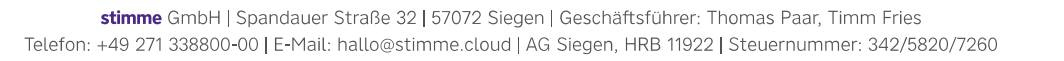

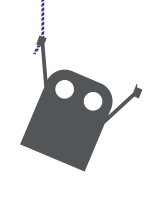

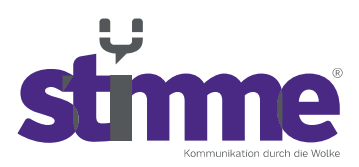

## 1.4. Klicken Sie anschließend auf "myAppsSetup\_XXXXX.msi"

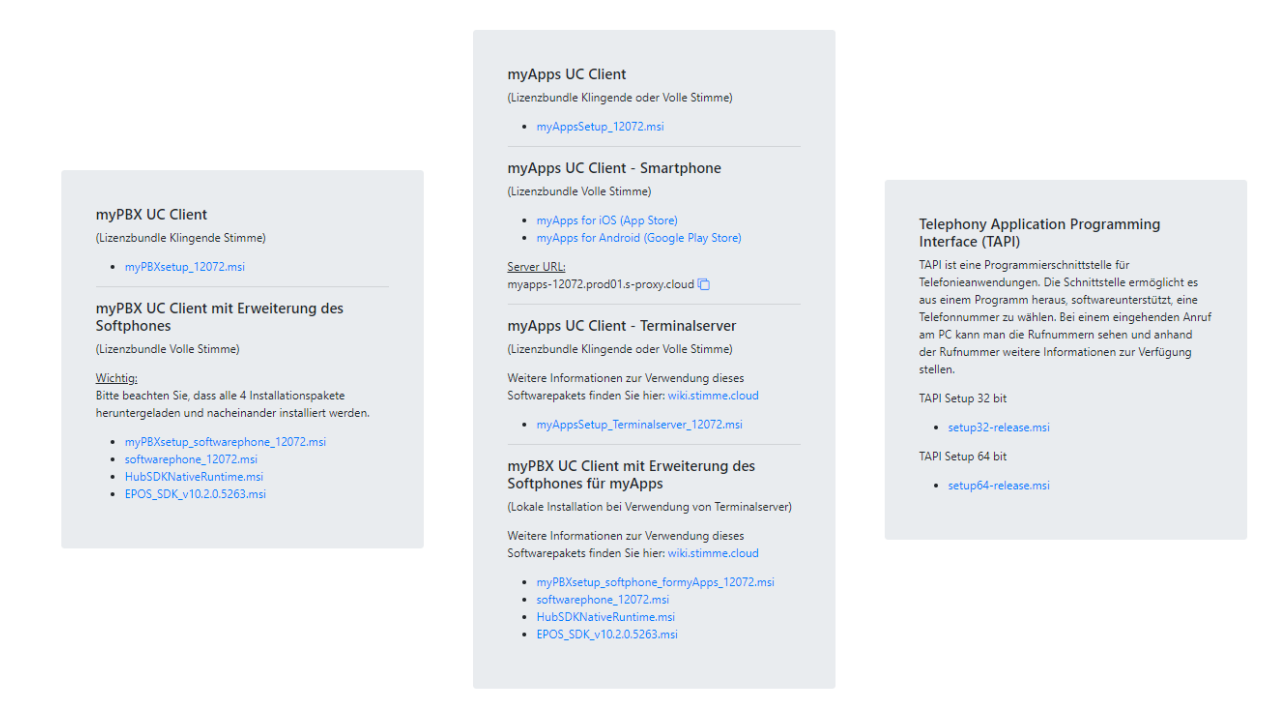

1.5. Die Anwendung wird jetzt unten Links im Browser heruntergeladen. Wenn der Download beendet ist, klicken Sie auf "<sup>^</sup>" und wählen Sie "öffnen".

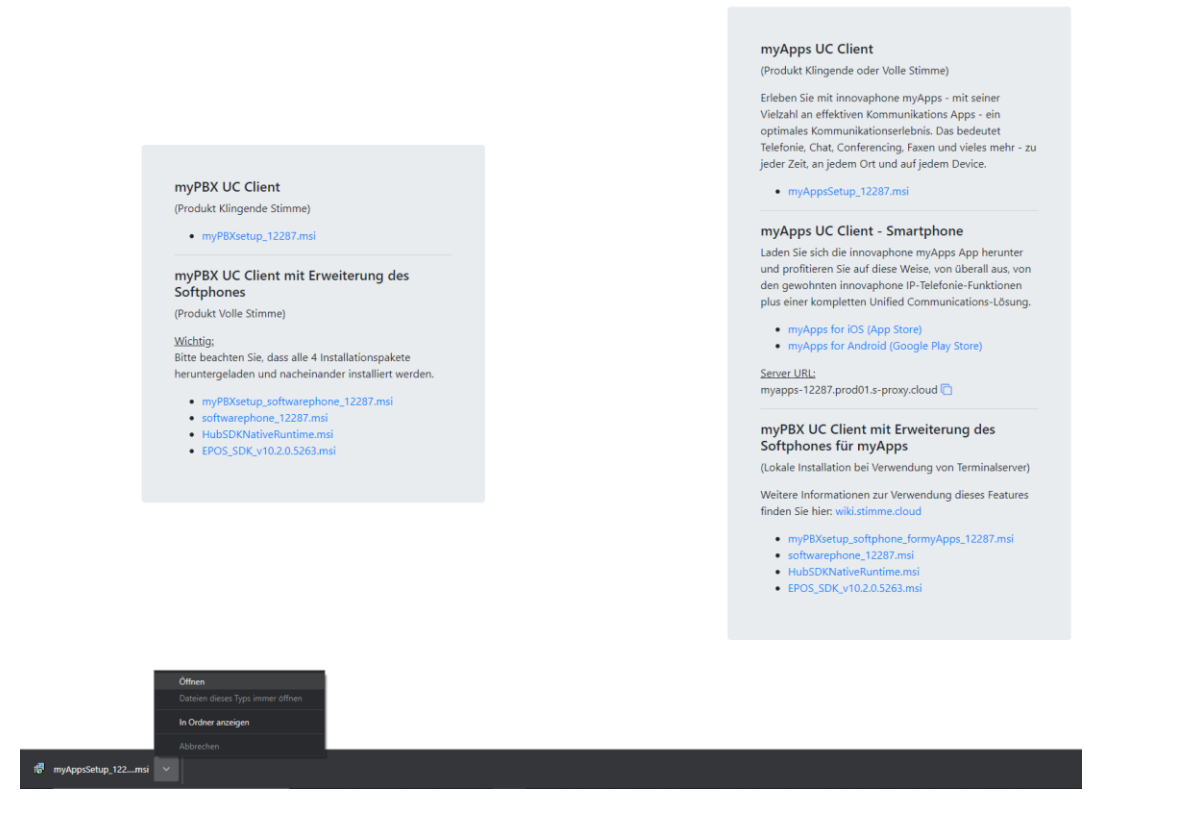

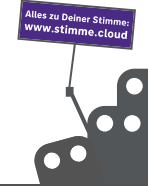

stimme GmbH | Spandauer Straße 32 | 57072 Siegen | Geschäftsführer: Thomas Paar, Timm Fries Telefon: +49 271 338800-00 | E-Mail: hallo@stimme.cloud | AG Siegen, HRB 11922 | Steuernummer: 342/5820/7260

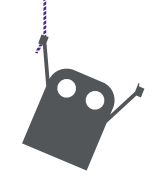

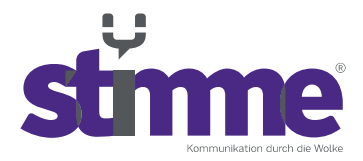

1.6. Es kommt nun die Meldung "Der Computer wurde durch Windows geschützt". Klicken Sie auf "weitere Informationen".

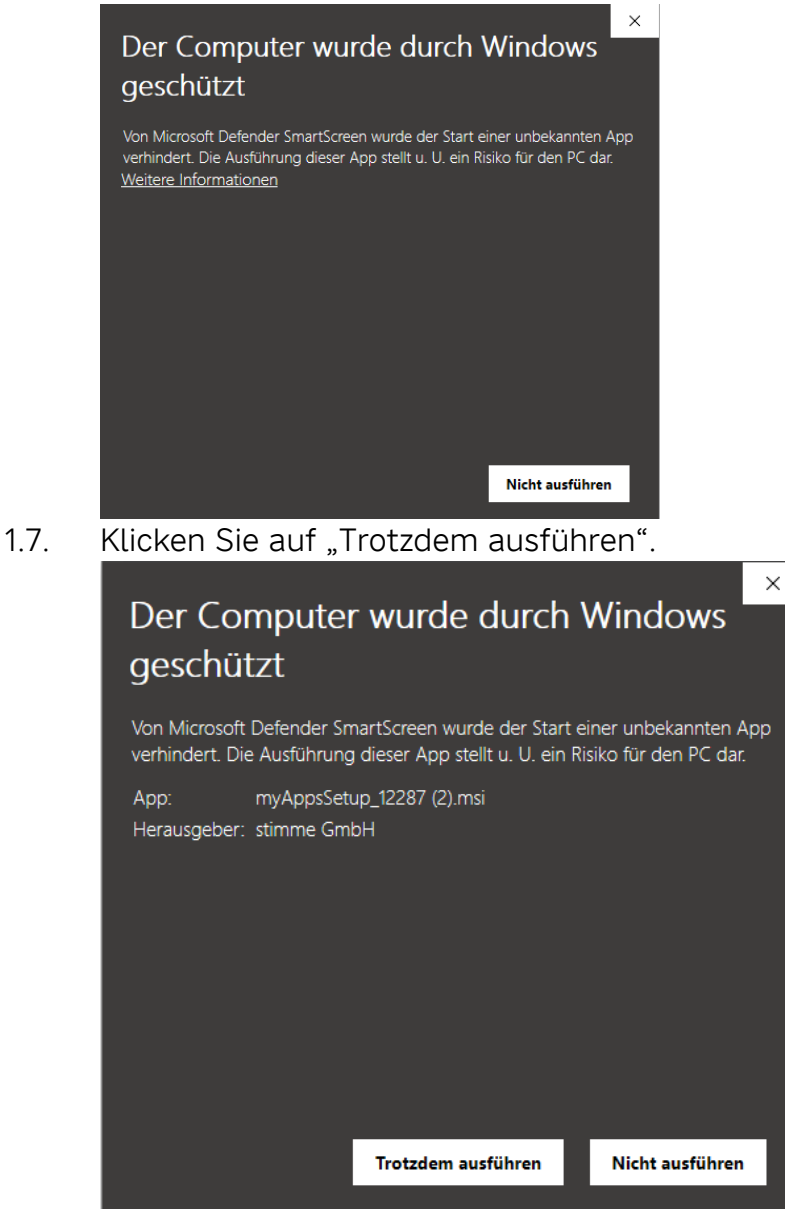

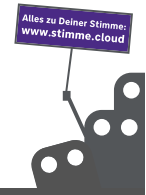

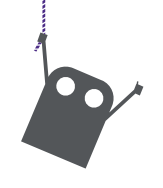

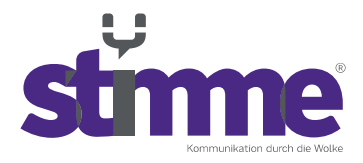

1.8. Anschließend erscheint folgendes Fenster. Bitte bestätigen Sie jeden Punkt mit "Next" und zum Abschluss mit "install". innovaphone myApps 136223 Setup  $\Box$  $\times$ 

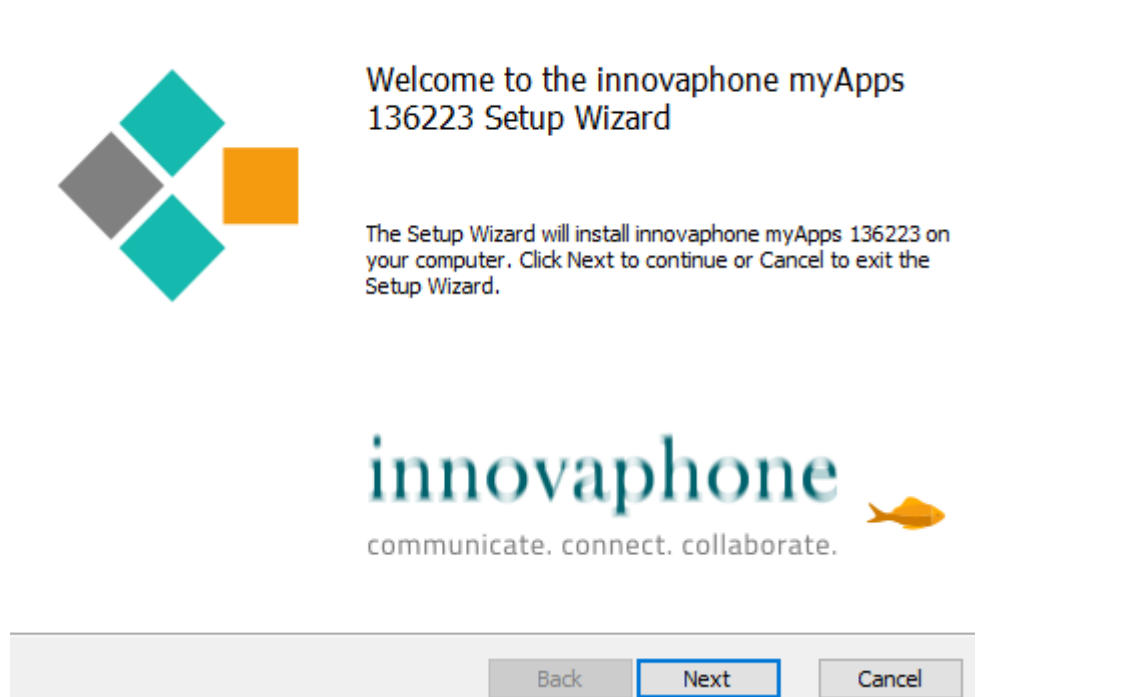

- 1.9. Im Anschluss ist die Installation von myApps abgeschlossen. Drücken Sie auf "finish".
- 2. Starten von myApps
- 2.1. Klicken Sie auf die Windows Suchleiste. Diese befindet sich unten Links auf Ihrem Bildschirm.

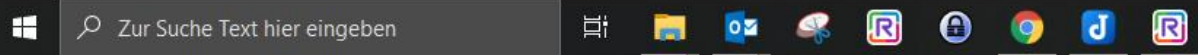

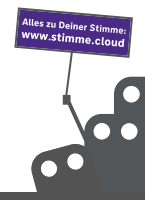

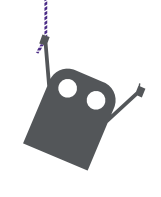

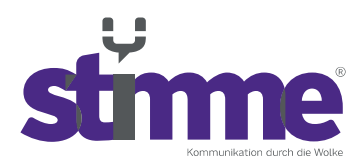

2.2. Geben Sie "myApps" ein und klicken Sie auf "Öffnen".<br>  $\begin{array}{ccc} \n\text{Aile} & \text{Aile} & \text{Dekumente} \\
\end{array}$ 

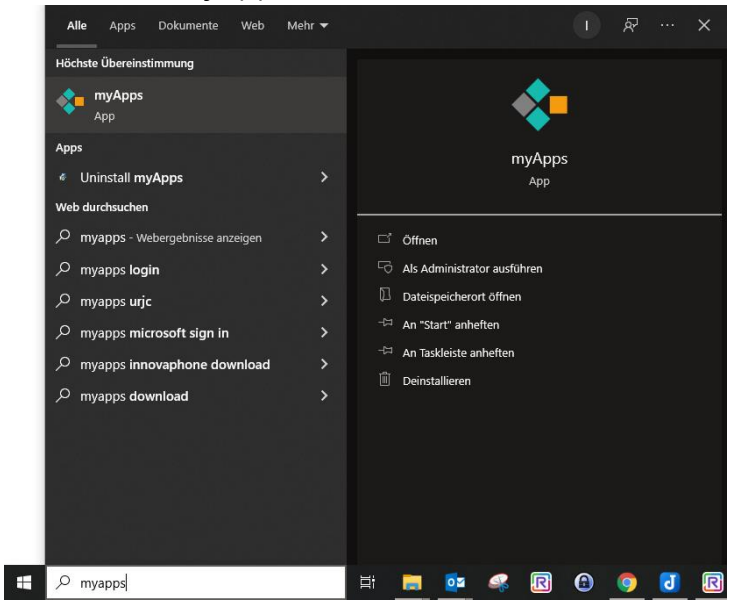

2.3. Nach dem Öffnen erscheint folgendes Fenster. Melden Sie sich nun mit Ihren Zugangsdaten an (Benutzername = vorname.nachname).<br>  $\begin{array}{ccc}\n\bullet & \bullet & \bullet & \bullet \\
\bullet & \bullet & \bullet & \times & \bullet\n\end{array}$ 

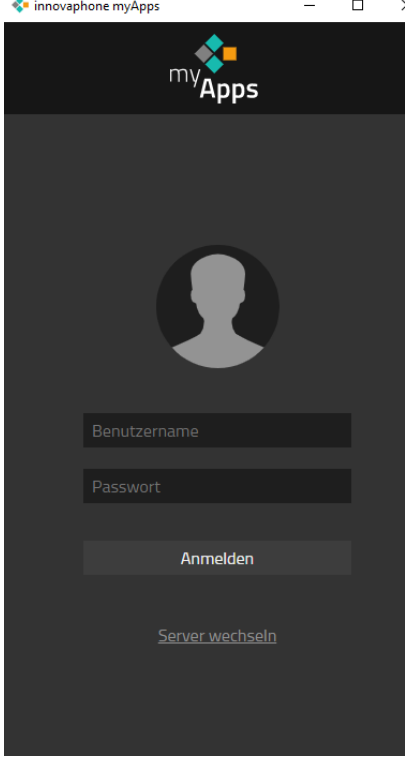

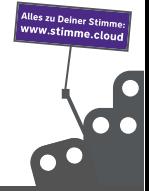